Plan de Acción Semestral de Tutorías

Código: ITT-POC-02-01

Referencia a la Norma ISO 9001:2015: 8.1, 8.2, 8.3, 8.5

Página: 1 de 3

## **DEPARTAMENTO DE DESARROLLO ACADÉMICO-COORDINACIÓN INSTITUCIONAL DE TUTORÍAS**

**Carrera: Grupo:**

**Nombre del tutor:**

**Departamento de asignación:**

## **Objetivo del Programa Institucional de Tutorías:**

La implantación de Programas Institucionales de Tutoría en Educación Superior representa una oportunidad para garantizar una mayor retención de los estudiantes para mejorar su preparación, sus condiciones de estudio y de aprovechamiento escolar y hacerles conscientes del significado, en términos de satisfacción personal, que su formación de nivel superior tiene. (Romo 2014: 1).

### **Objetivo del Plan de Acción Tutorial:**

Tiene como finalidad atender los aspectos de orientación y aprendizaje de los estudiantes, tanto considerados individualmente como de grupo. La tutoría brinda, pues, la oportunidad de humanizar plenamente la relación docente-estudiante, más allá de un número de matrícula, una lista de asistencia o una participación frente a grupo.

#### PARA LA ACREDITACIÓN DEL CRÉDITO COMPLEMENTARIO DE TUTORÍAS NUEVO INGRESO.

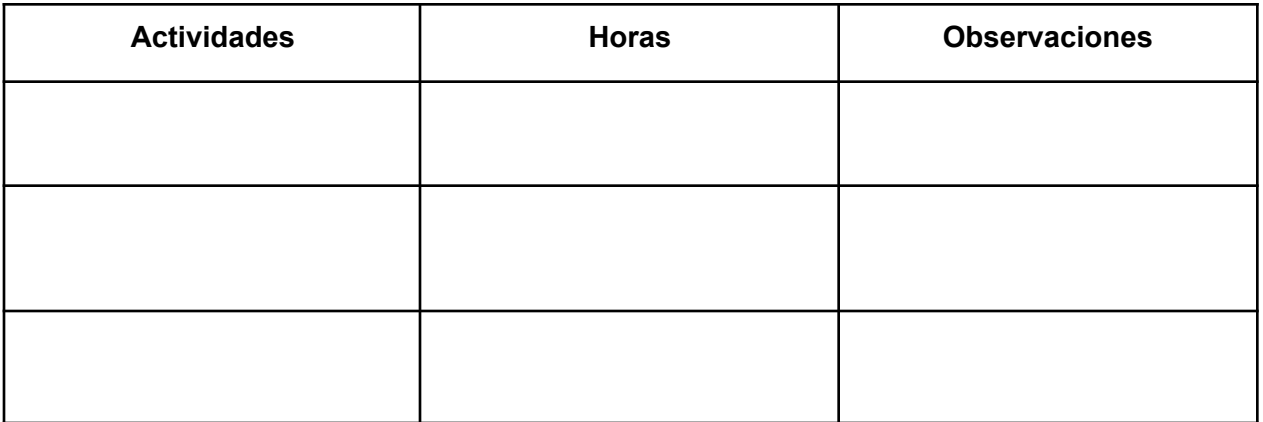

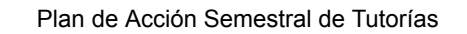

Código: ITT-POC-02-01 Referencia a la Norma ISO 9001:2015: 8.1,

8.2, 8.3, 8.5

Fecha de revisión: 01-Feb-24

Revisión: 0

Página: 2 de 3

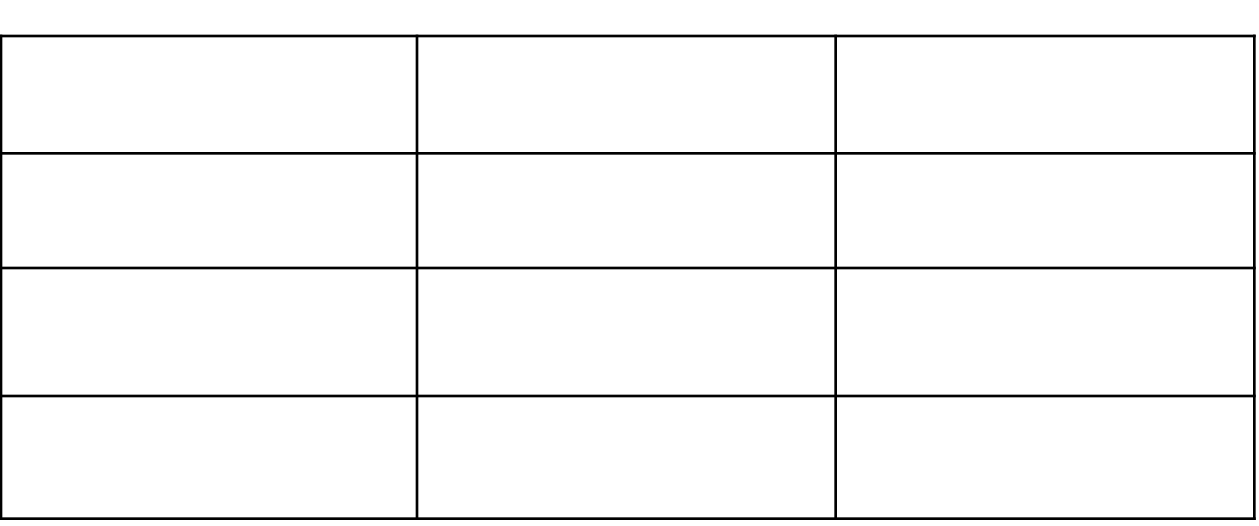

# **PLAN DE TRABAJO DE ACCIÓN TUTORIAL:**

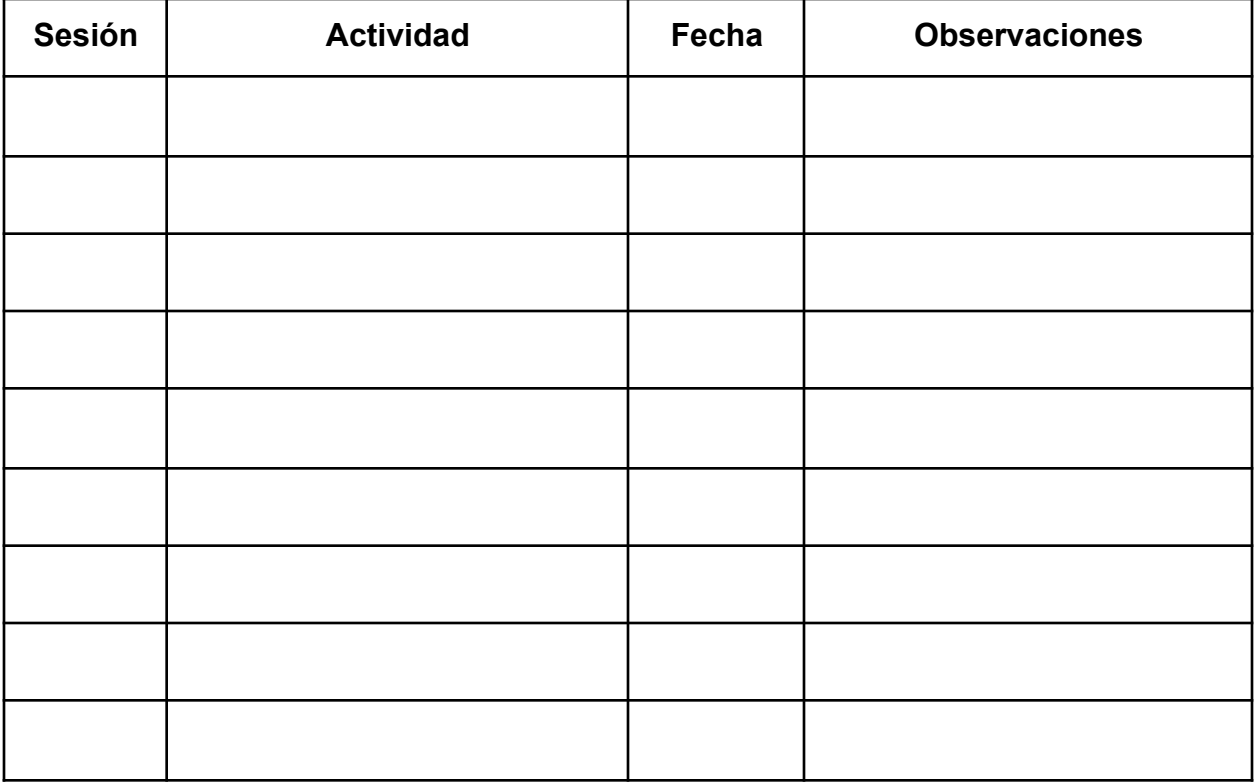

**Instituto Tecnológico de Tepic**

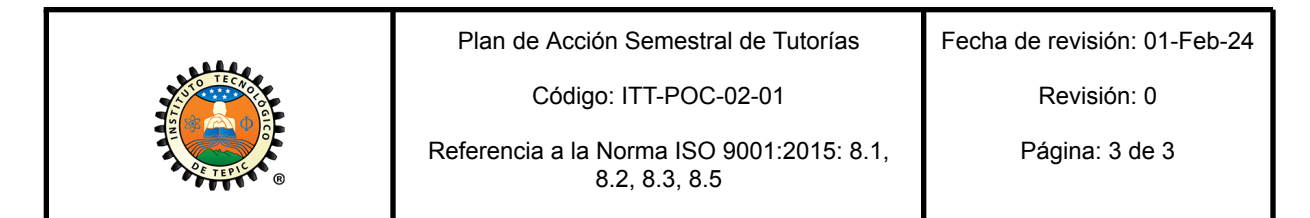

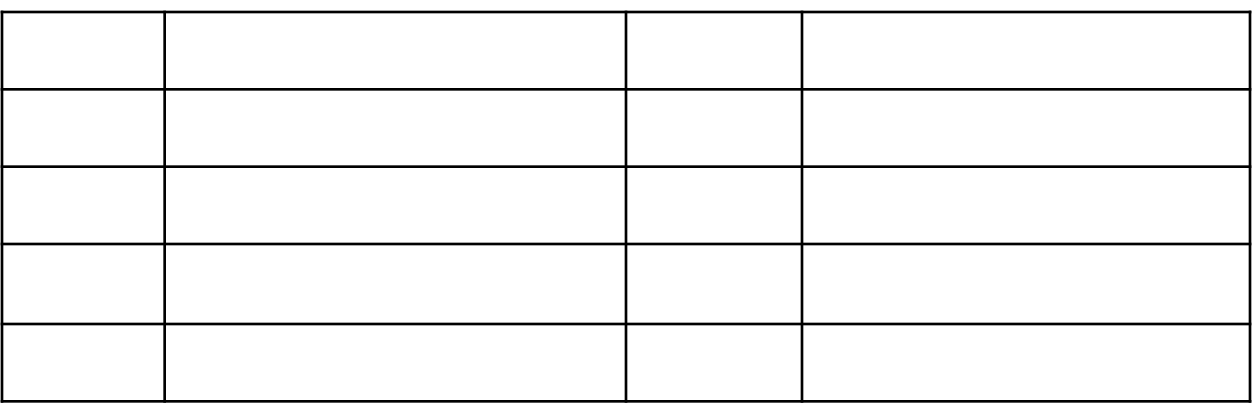

## **Recomendaciones:**